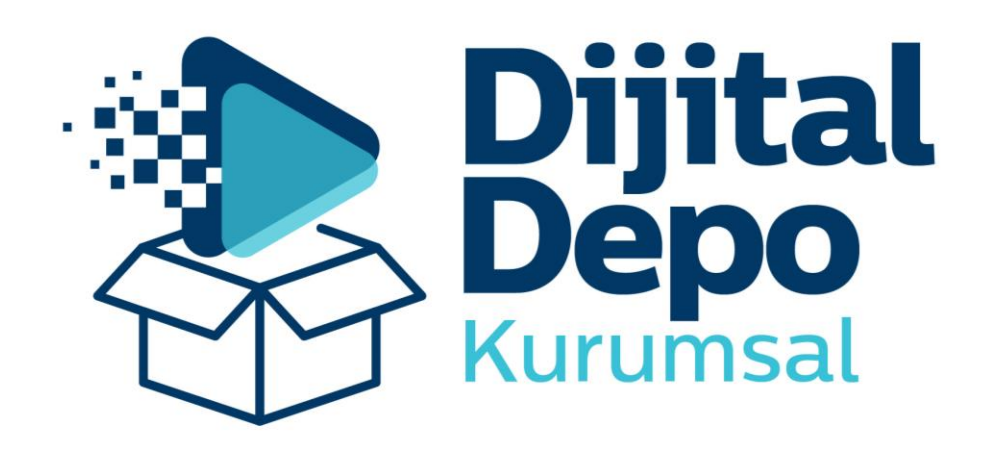

## **KULLANIM KILAVUZU**

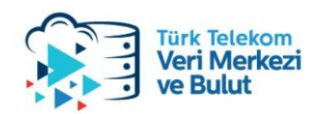

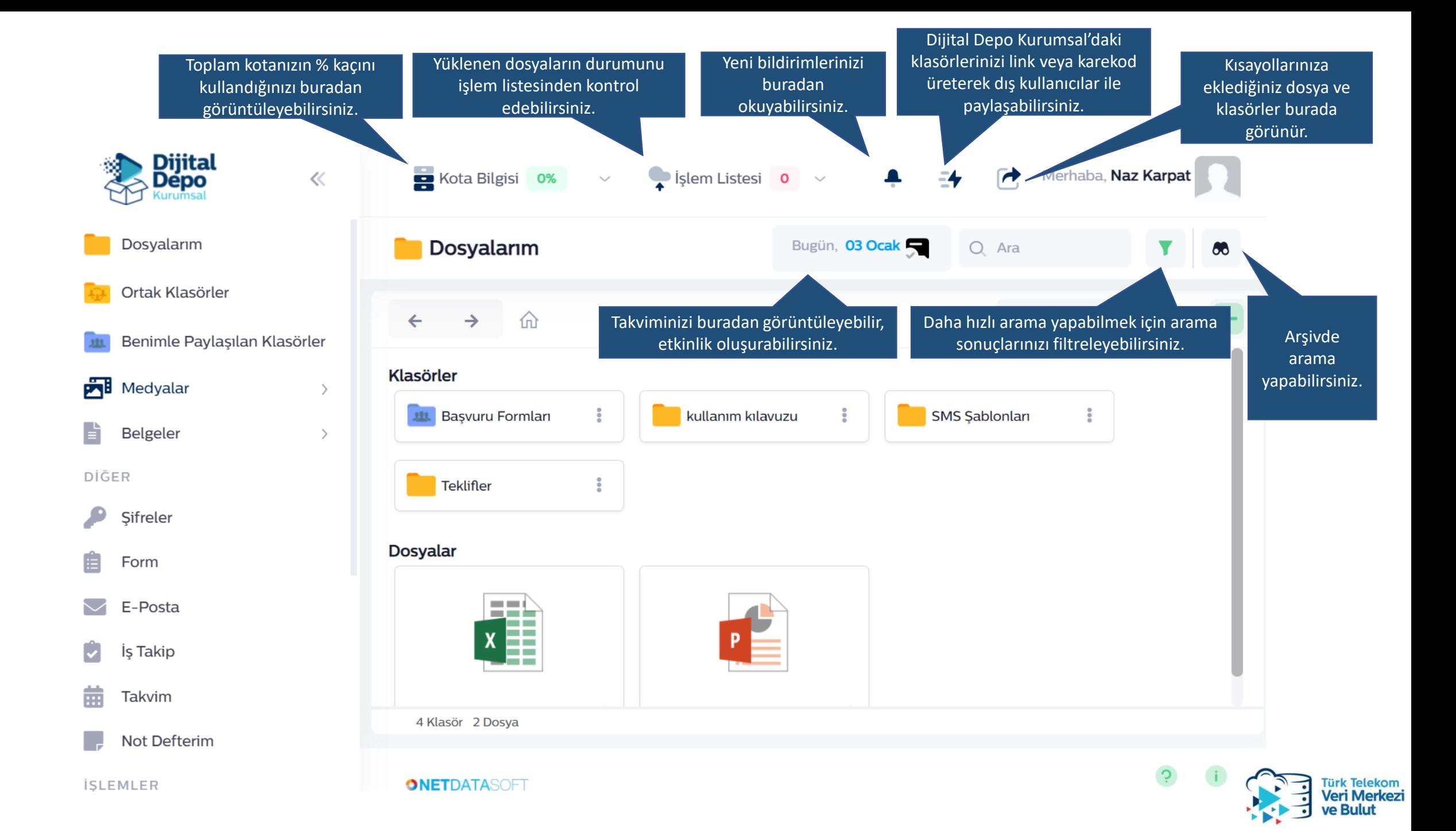

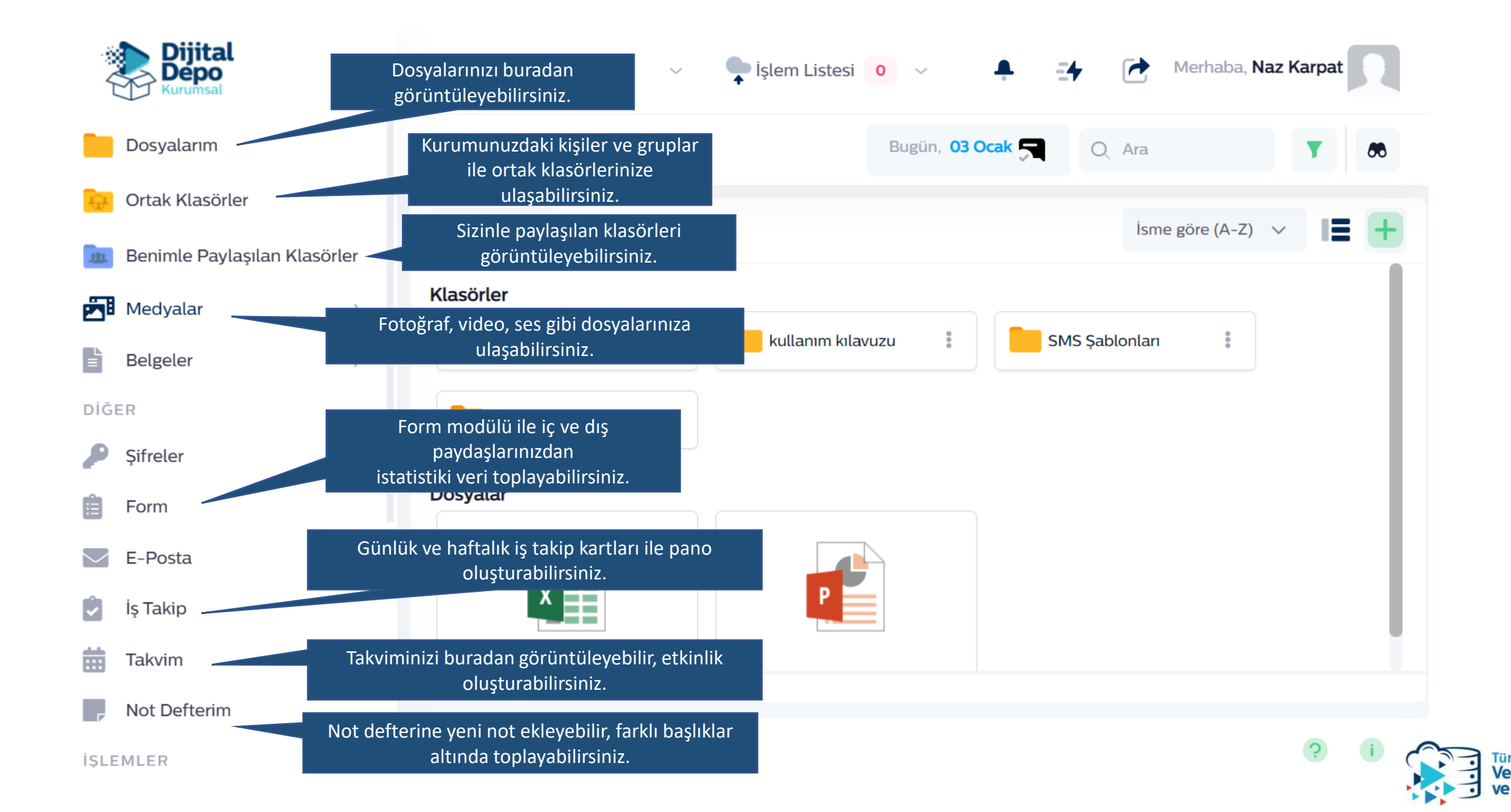

k Telekom *i* Merkez **Bulut** 

Hesap ve kullanım bilgilerinizi buradan görüntüleyebilirsiniz. Şifrenizi de yine buradan değiştirip, hatalı girişleri görüntüleyebilirsiniz.

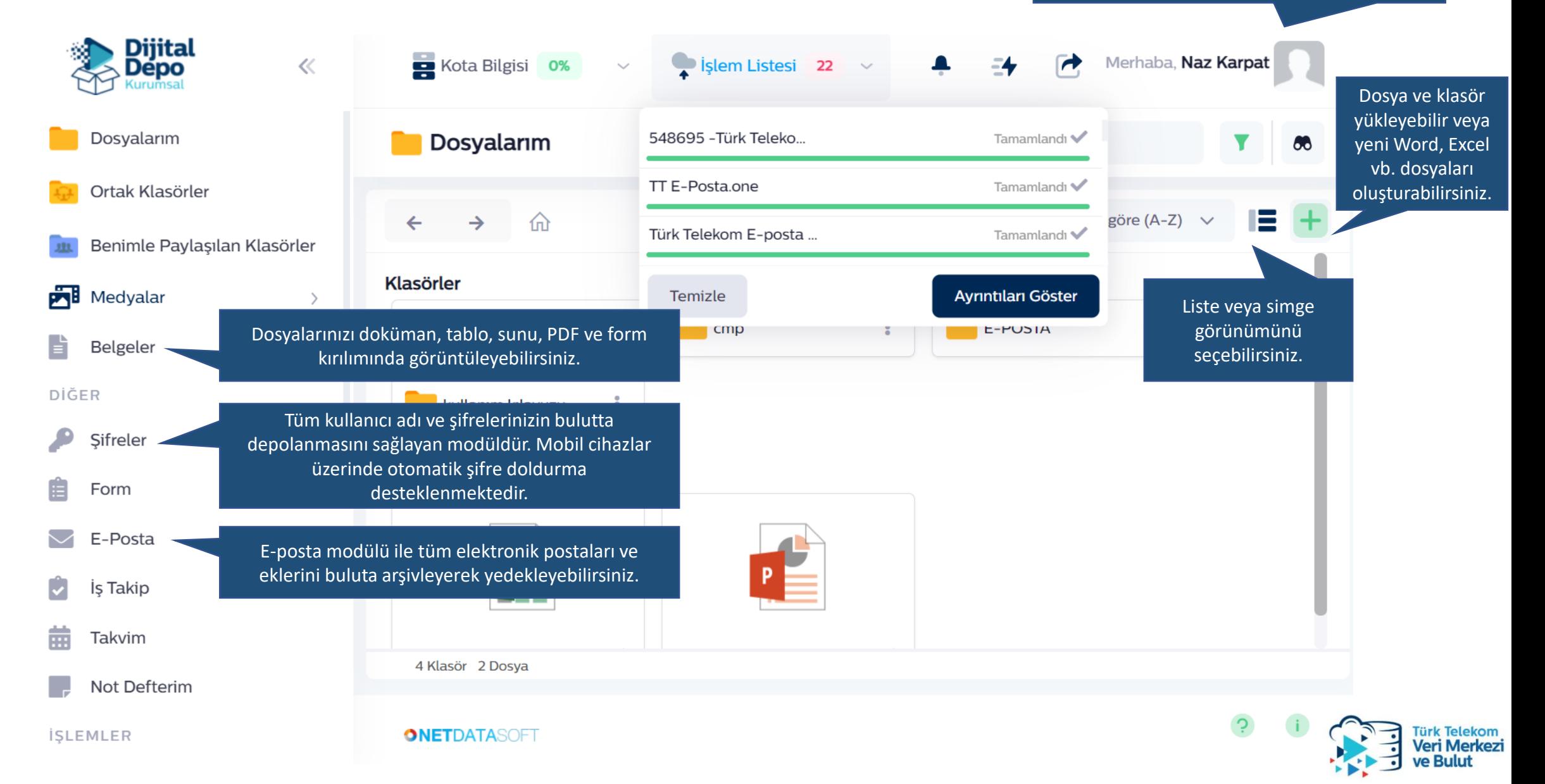

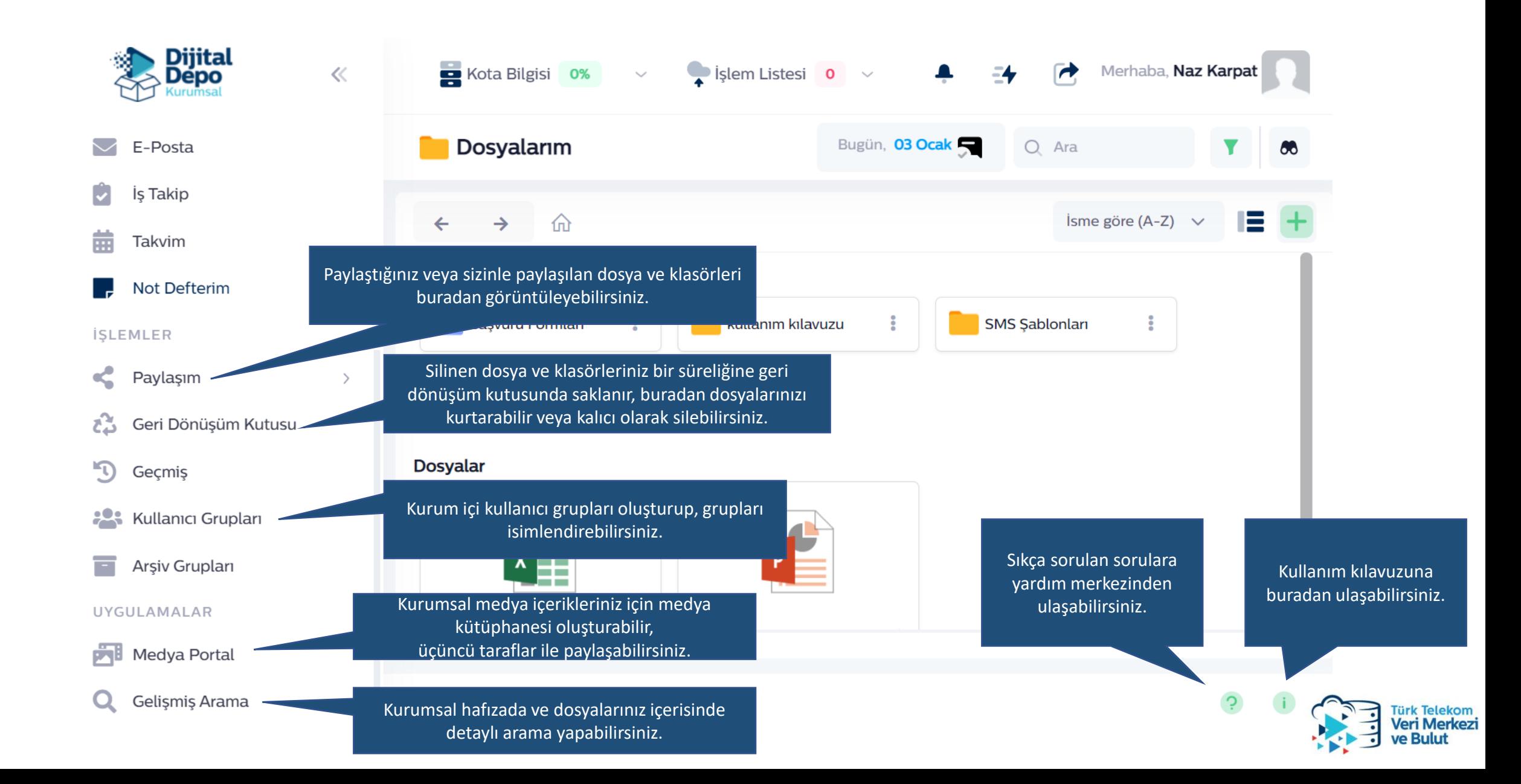

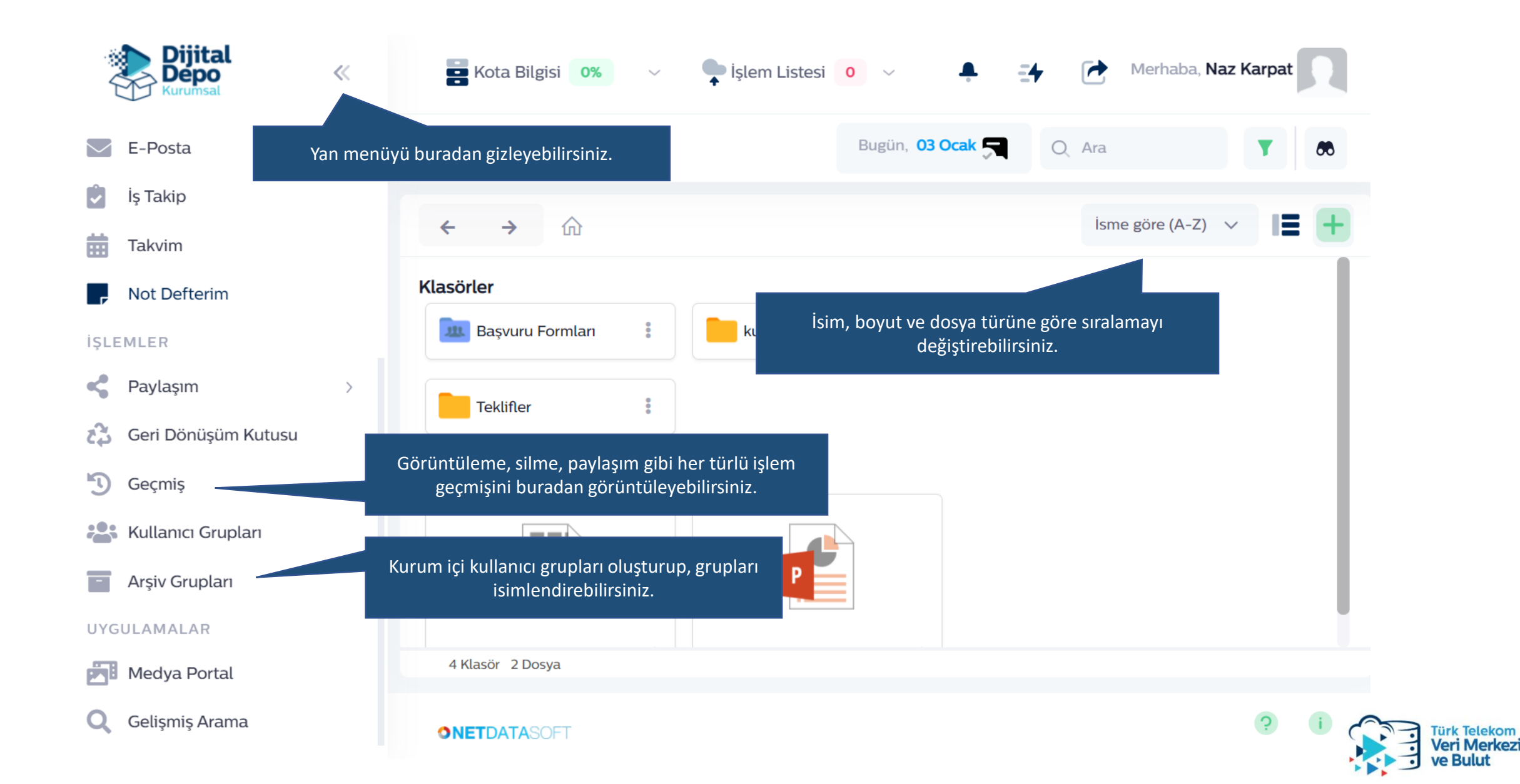

**Telekom** 

**Bulut** 

## Teşekkürler

|